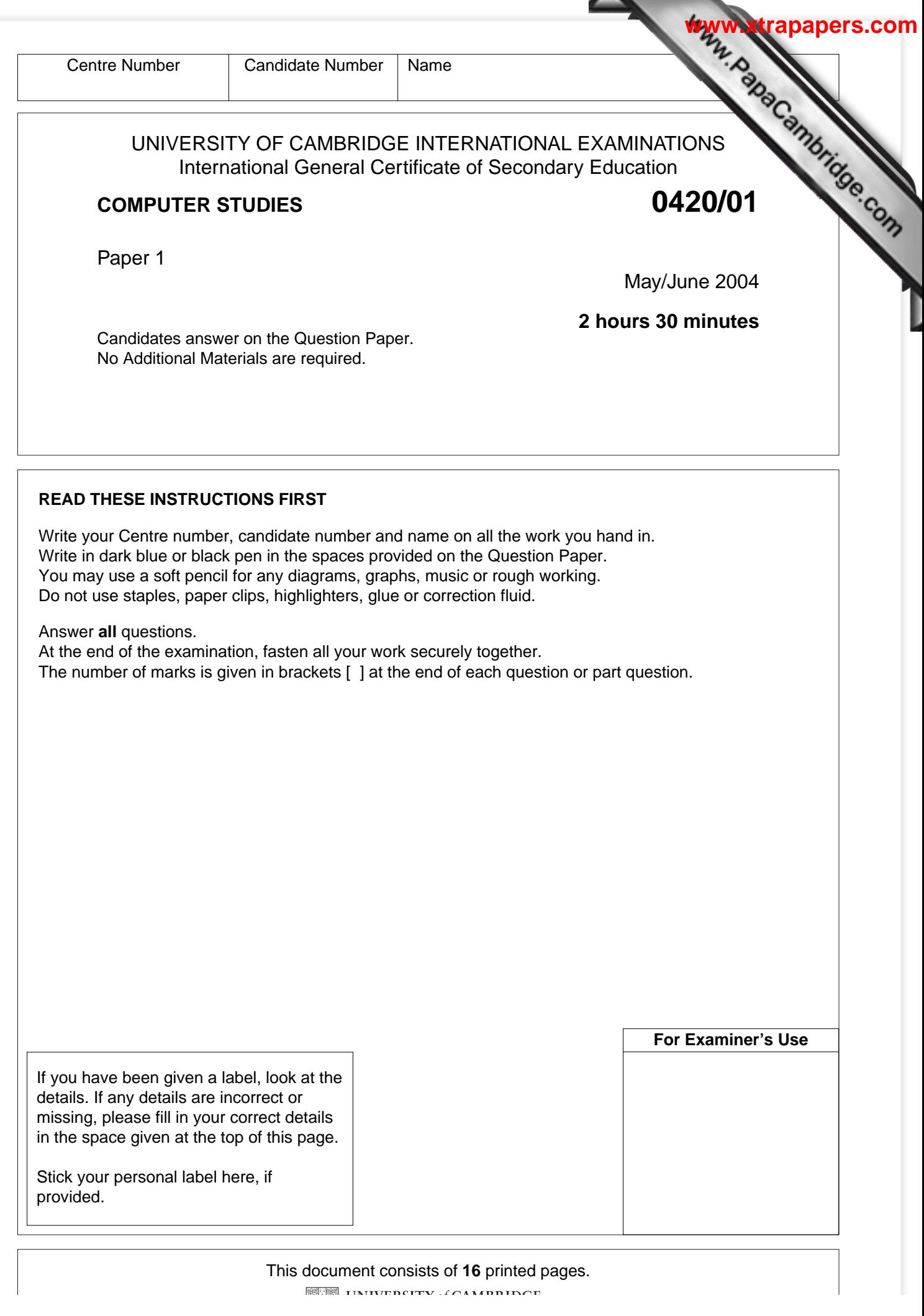

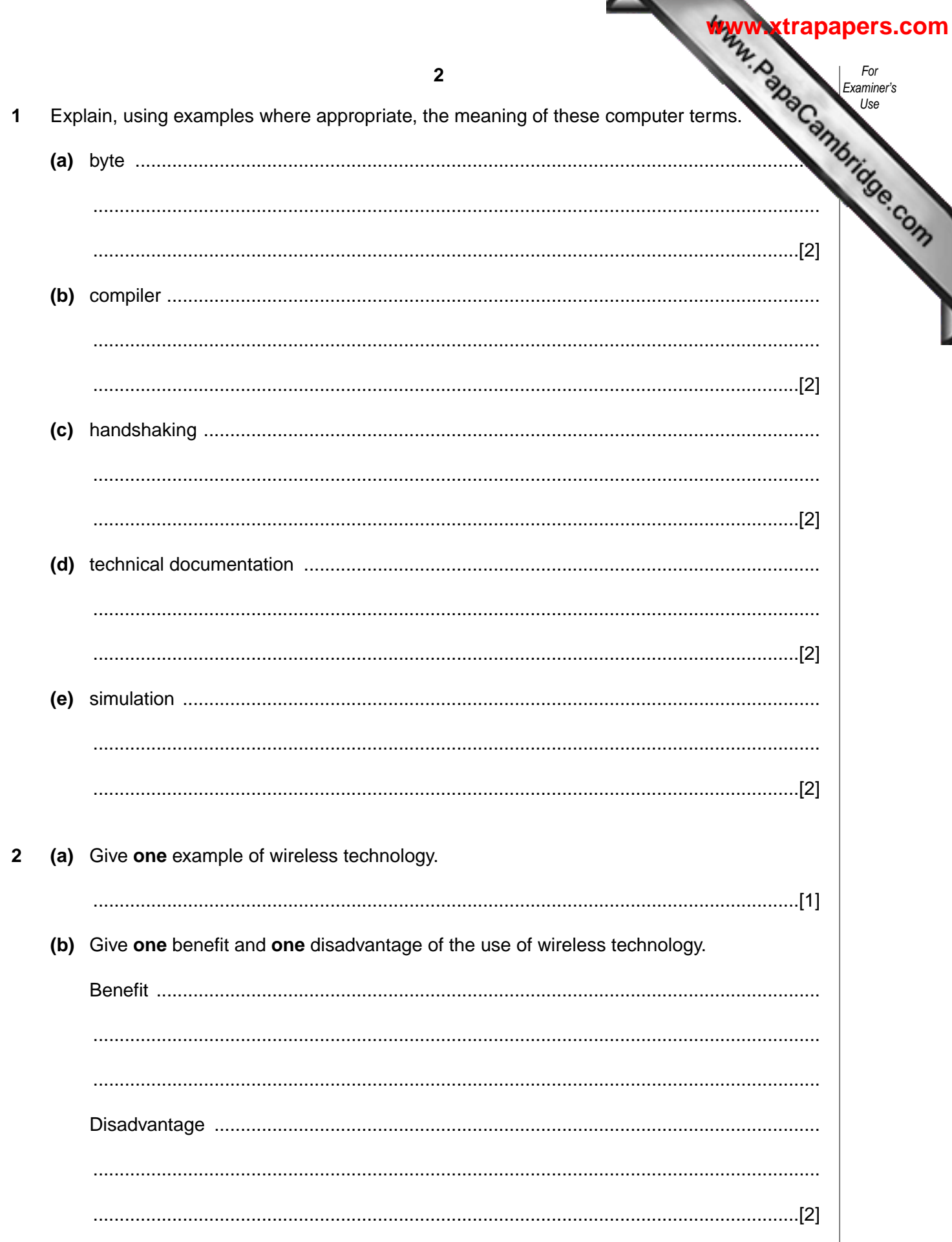

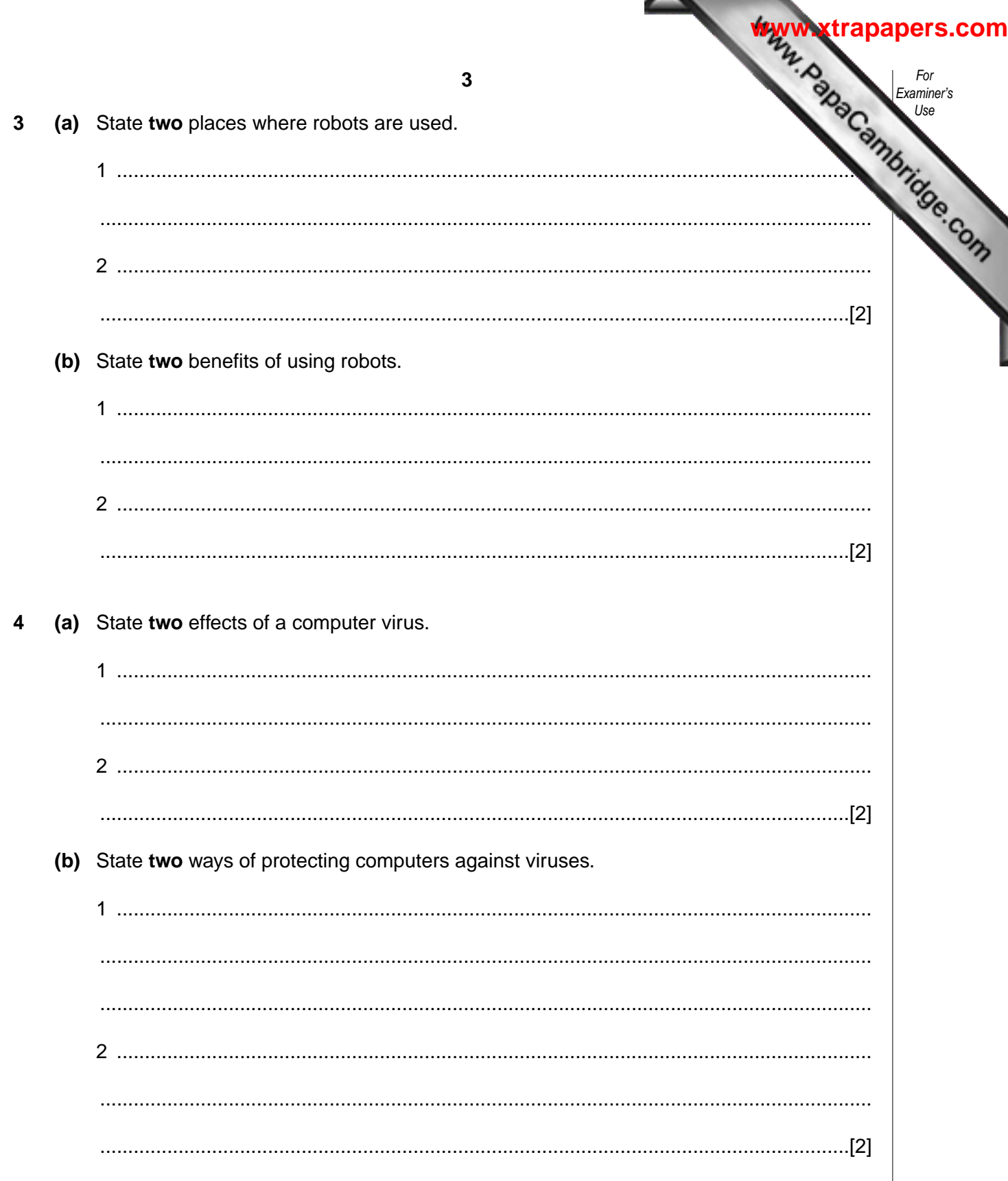

J

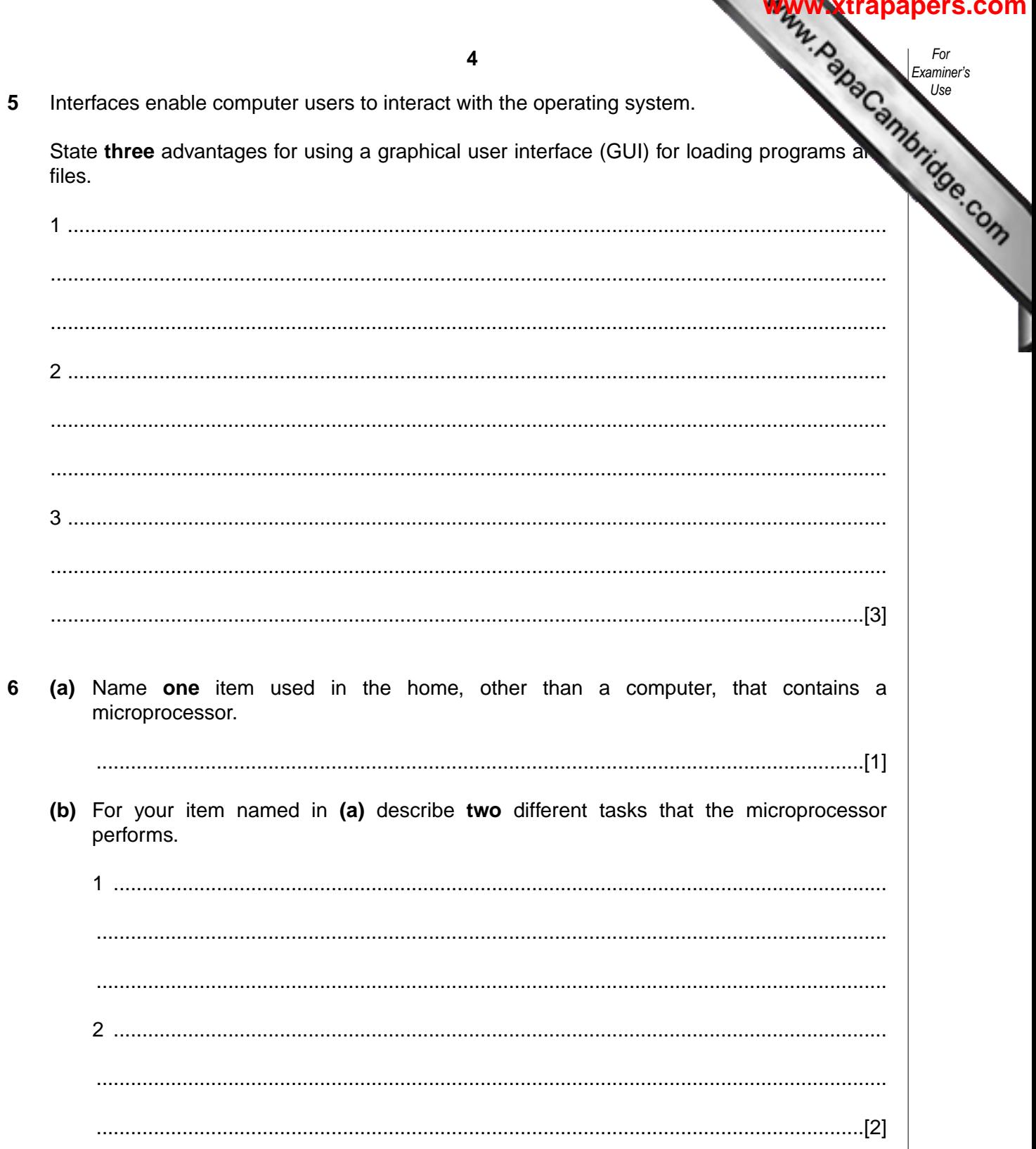

**7** A programming language has instructions for moving a pen on a piece of paper. Examples are:

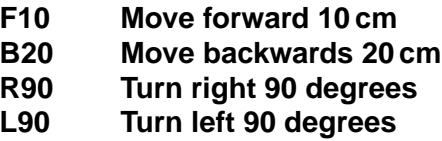

Read the following set of instructions which makes the pen draw the rectangle below and study the drawing that is produced.

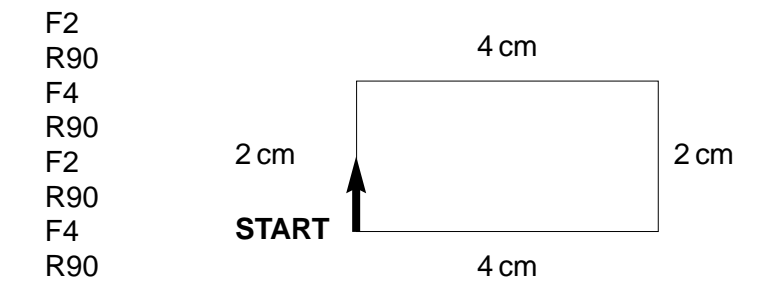

Write a set of instructions that would produce the following drawing:

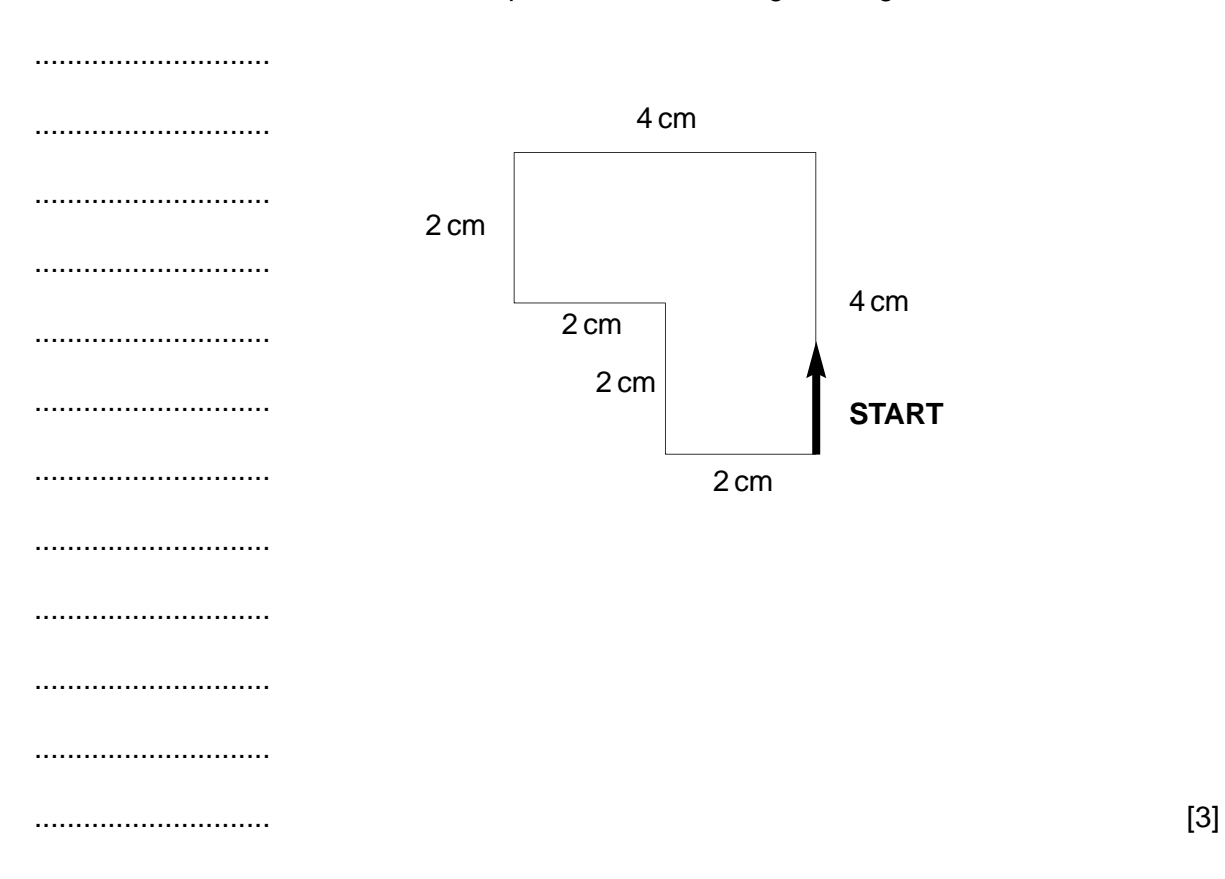

*For Examiner's Use*

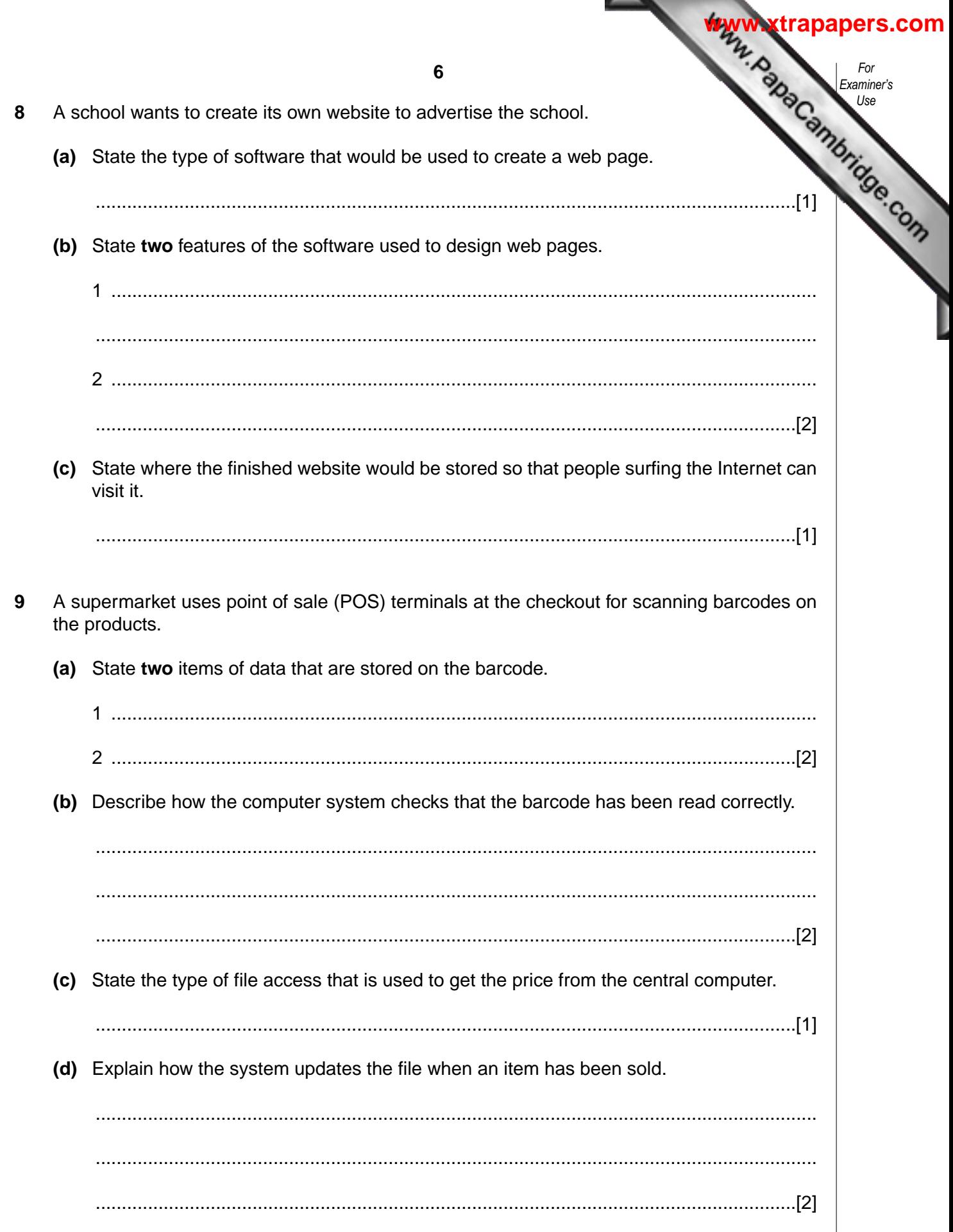

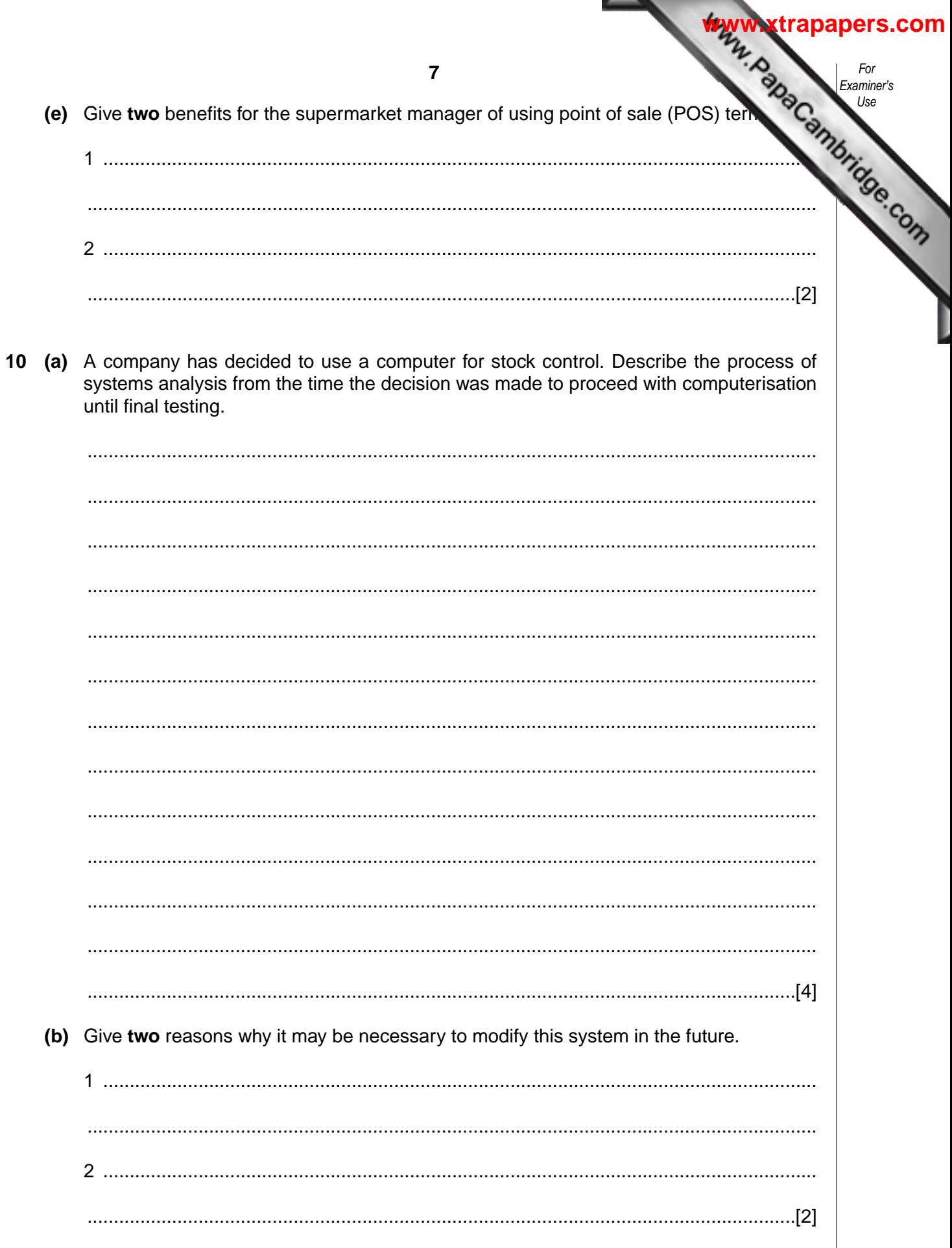

11 A family has purchased a computer system with the following specification:

Processor speed 2200 MHz RAM 512 Megabyte Hard disk drive 120 Gigabytes **CD ROM DVD** writer Modem 56k **Monitor 17"** 

(a) The computer has been purchased for buying goods and services over the Internet. Explain how each of these items of hardware would be used for this purpose.

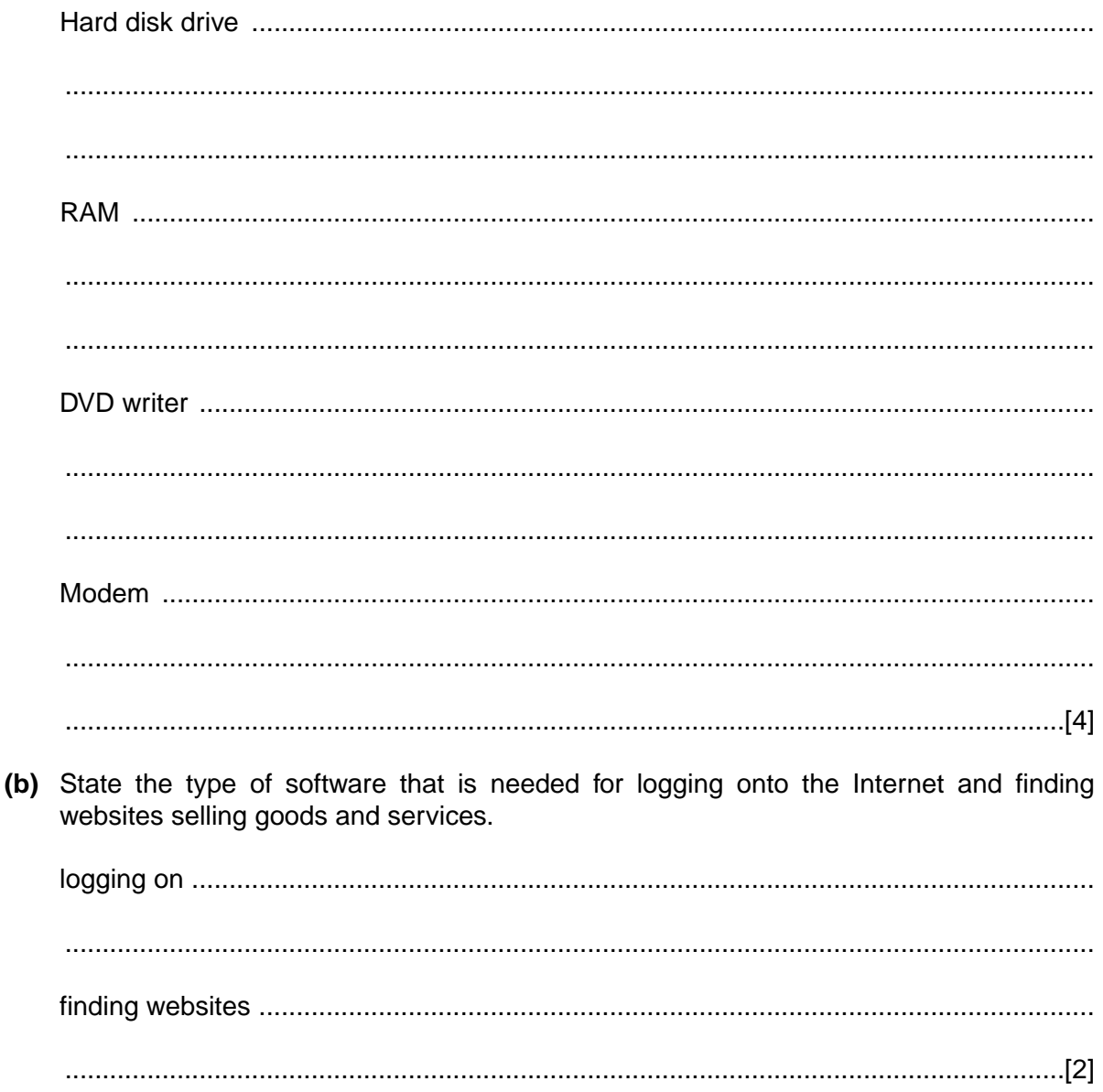

8

WWW.Xtrapapers.com

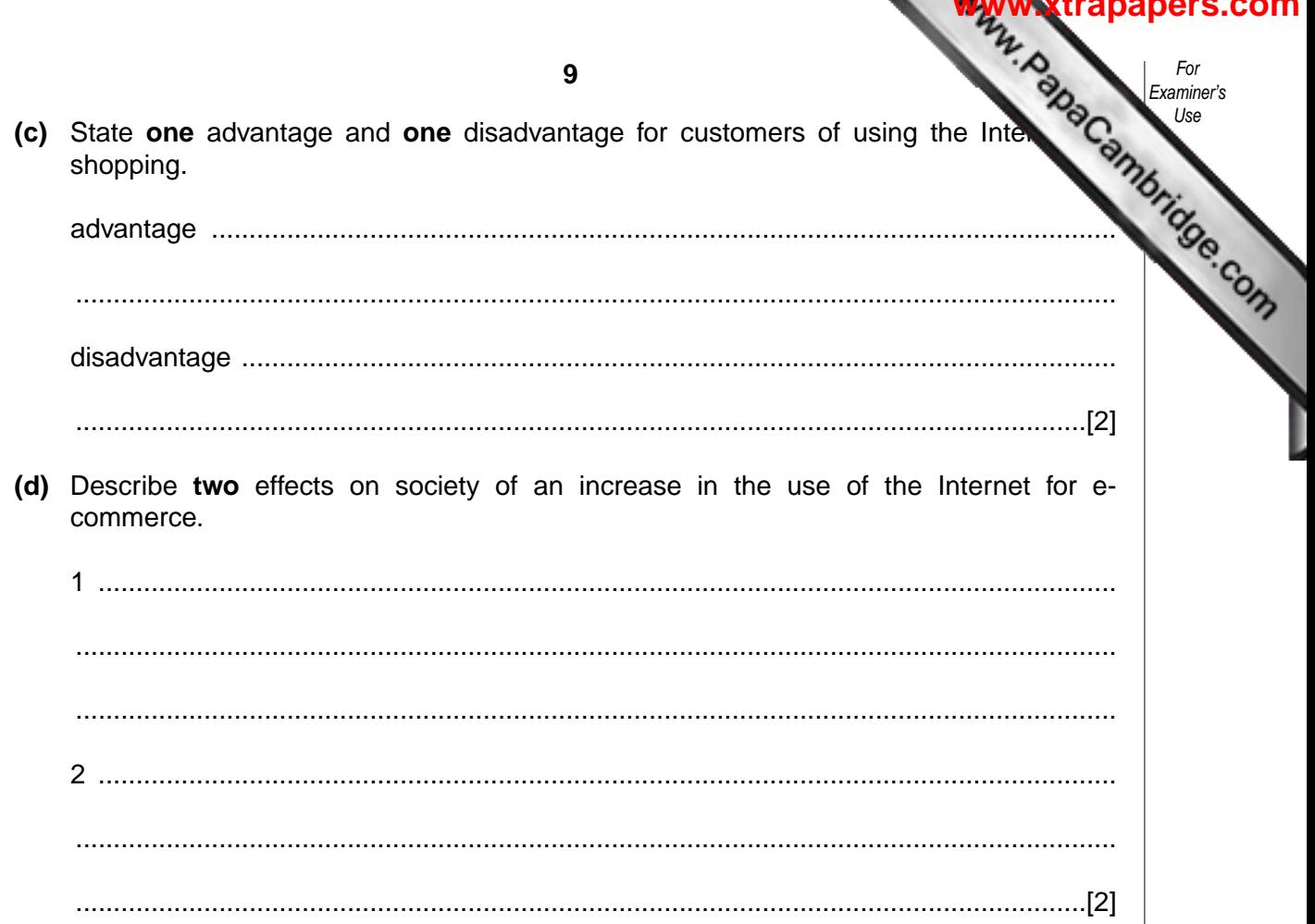

**12** The following spreadsheet shows the profit or loss on sales at an ice-cream stall d four week period.

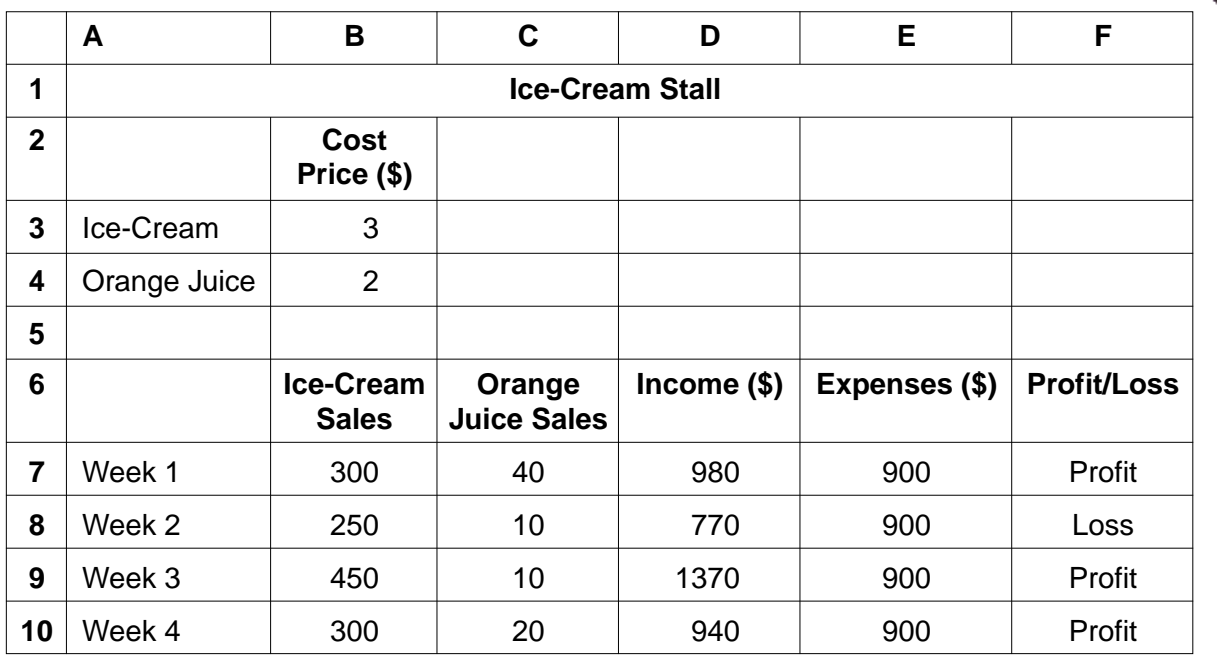

**(a)** State the format of the data in cell **B6**.

- ......................................................................................................................................[1]
- **(b)** Write down a formula that could be in cell **D7** to calculate the Income for week 1.

......................................................................................................................................[2]

**(c)** Describe how the formula in **D7** can be copied into the cells **D8**, **D9** and **D10**.

..........................................................................................................................................

.......................................................................................................................................... ......................................................................................................................................[2]

**(d)** Cell **F7** contains the function:

## =IF(**D7** > **E7**, Profit, Loss)

and is copied into cells **F8**, **F9** and **F10**. Write down the function that will be in cell **F10**.

......................................................................................................................................[1] **(e)** State the cells that are needed to create a line graph to show the Income and Expenses for Week 1 to Week 4.

.......................................................................................................................................... ......................................................................................................................................[2]

**10**

*For Examiner's Use*

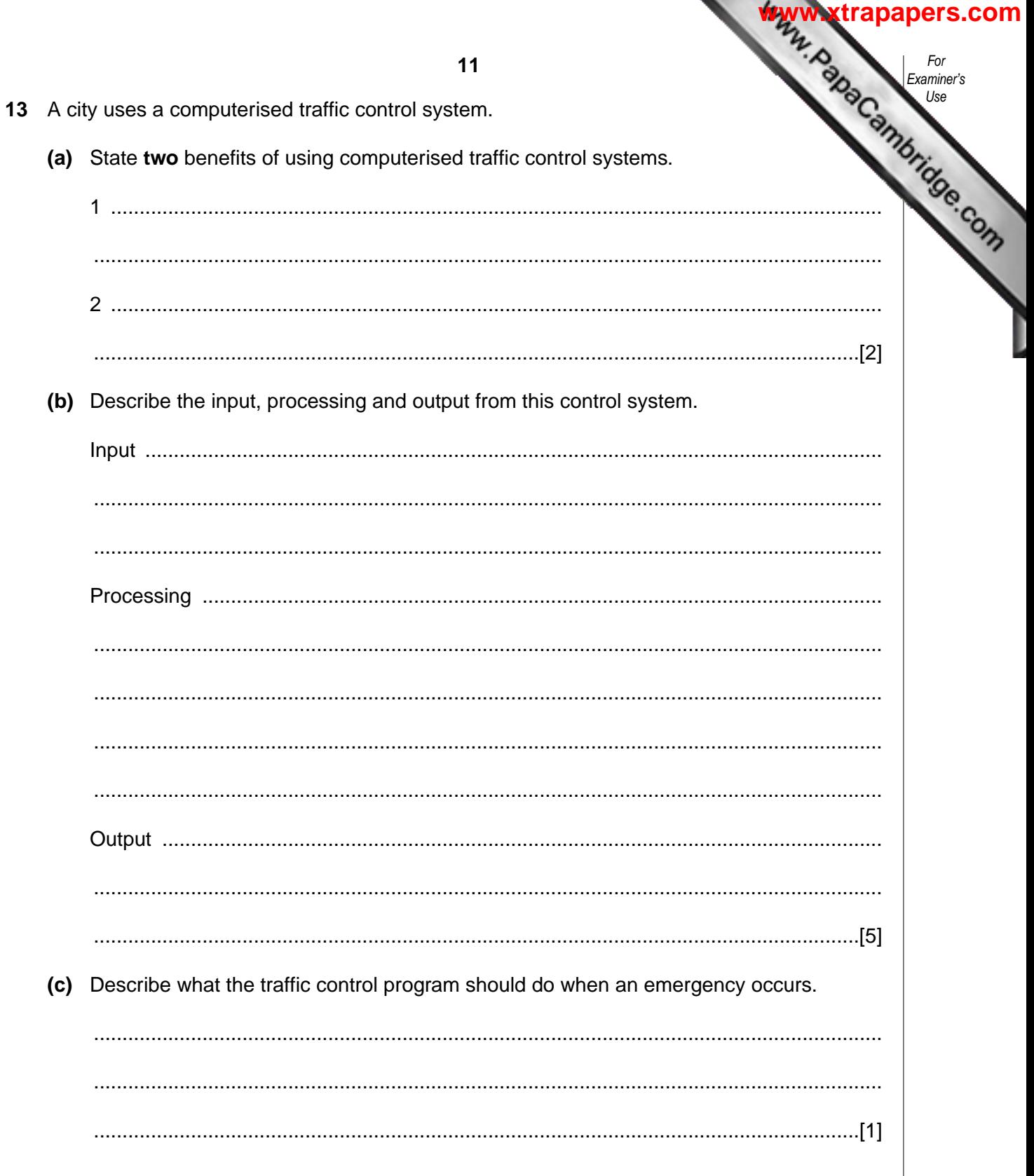

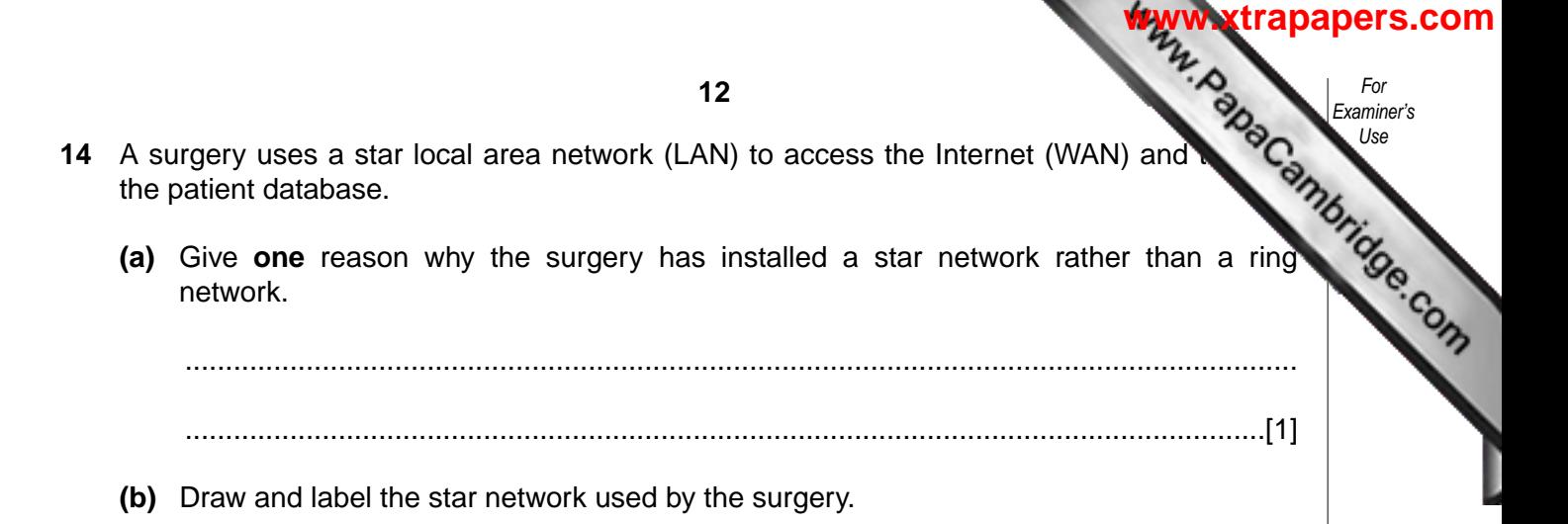

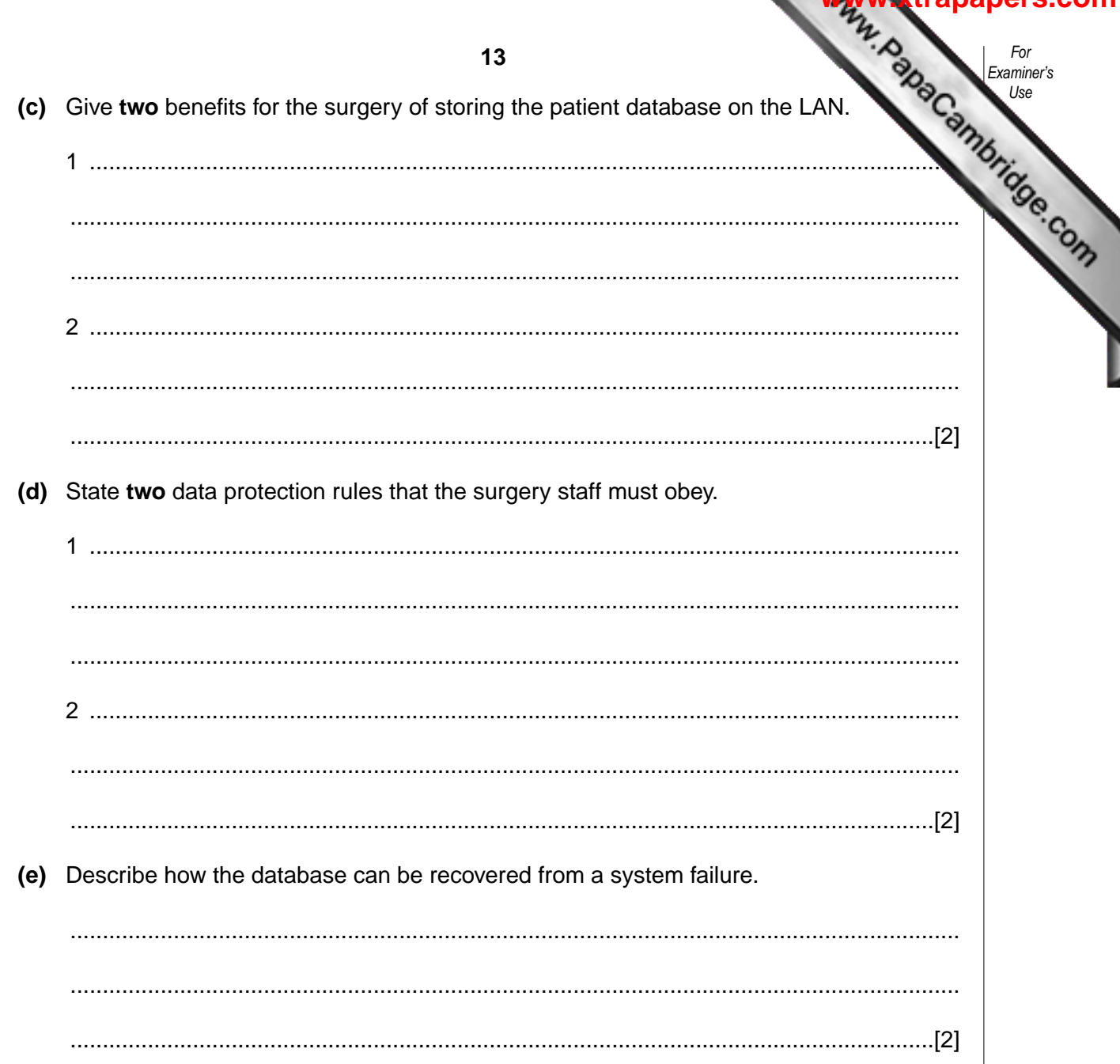

15 Read this algorithm. The algorithm converts a temperature from degrees Centigra degrees Fahrenheit.

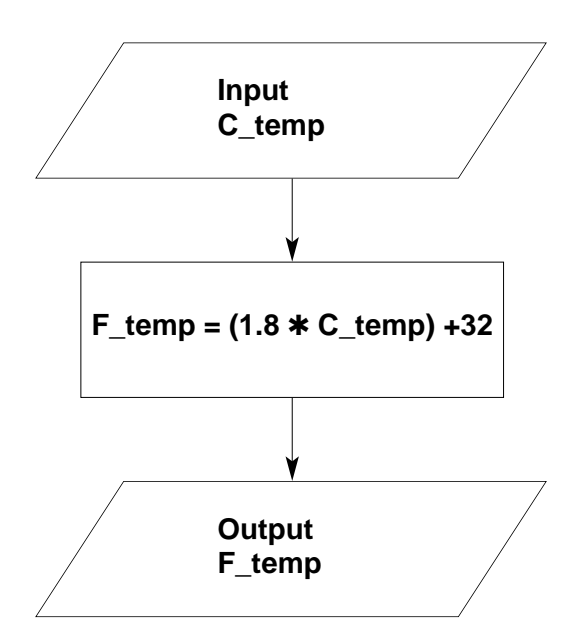

- **(a)** Write down the output for each of the following inputs:
	- **(i)** 1 ...............................................................................................................................[1] **(ii)** 5 ...............................................................................................................................[1]

*For Examiner's Use*

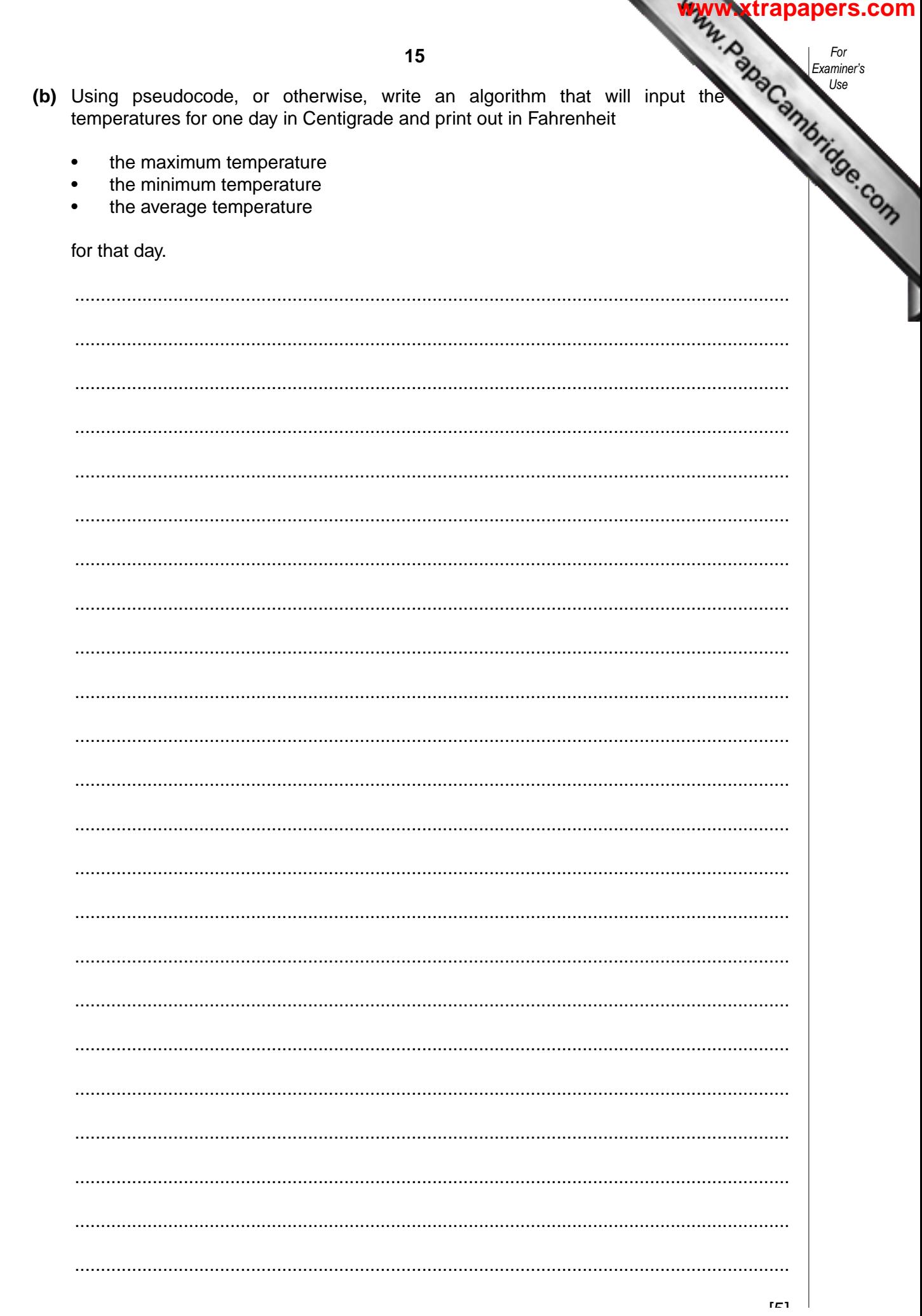

**16** A music club keeps a file of members on a computer system. Part of the file is shown following diagram:

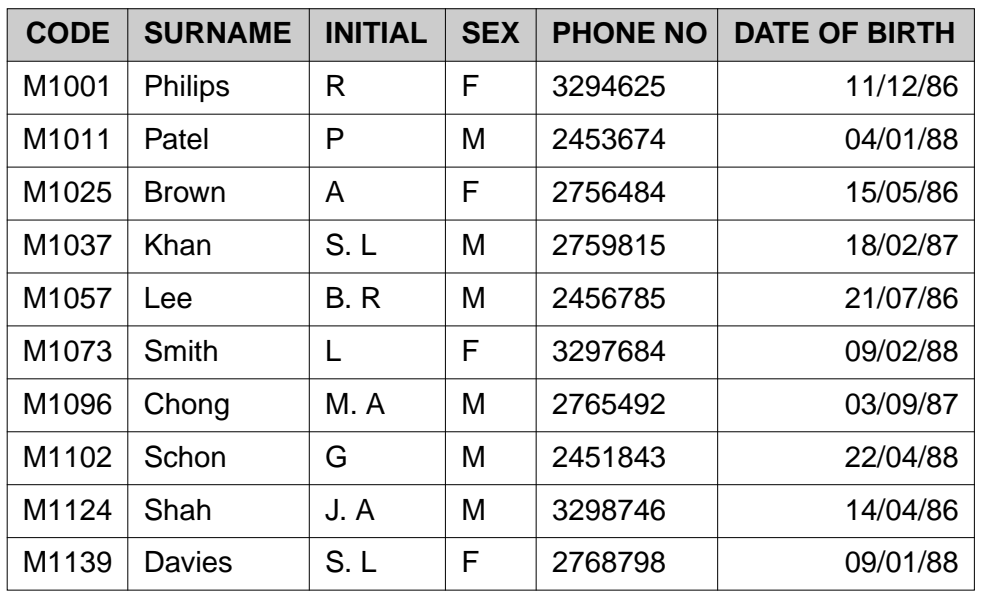

**(a)** State how many fields there are in each record. ......................................................................................................................................[1] **(b)** State the data type that should be used for the CODE data. ......................................................................................................................................[1] **(c)** State **two** reasons why the data in the SEX field has been coded. 1 ....................................................................................................................................... .......................................................................................................................................... 2 ....................................................................................................................................... ......................................................................................................................................[2] **(d)** Which CODE data will be listed if the following search condition is input? (DATE OF BIRTH< 01/01/87) AND (SEX = "M") ......................................................................................................................................[2] **(e)** Describe how the file can be sorted in ascending order of SURNAME. .......................................................................................................................................... .......................................................................................................................................... ......................................................................................................................................[2]

*For Examiner's Use*